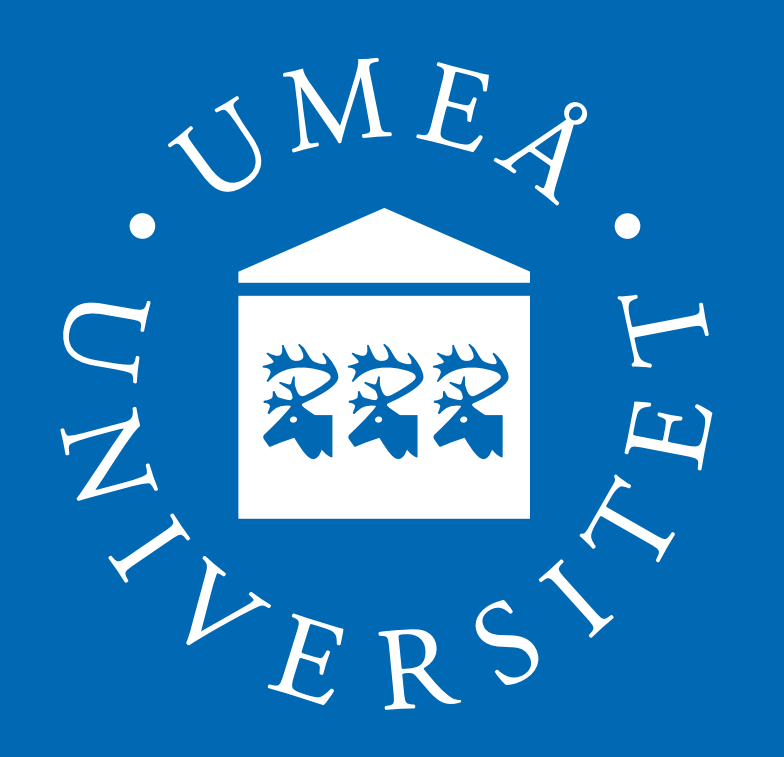

# **StratiGraph and the Matrix Canonical Structure Toolbox**

Andrii Dmytryshyn, **Stefan Johansson**, and Bo Kågström Department of Computing Science and UMIT Research Lab, Umeå University

## **TOOLS FOR COMPUTING STRUCTURAL INFORMATION**

## **Study of canonical forms for**

- $\triangleright$  Matrices, matrices of bilinear forms
- **►** Matrix pencils  $G \lambda H$  (singular, regular, (skew-)symmetric)
- ▶ System pencils associated with generalized state-space systems

 $E\dot{x} = Ax + Bu$ ,  $y = Cx + Du$ 

 $\blacktriangleright$  Linearizations of polynomial matrices  $P(s) = P_d s^d + \cdots + P_1 s + P_0$ 

Determining the dynamics and system characteristics (like poles, zeros, controllability)

- $\triangleright$  Staircase forms: reveals the canonical structure information
- $\blacktriangleright$  Upper and lower bounds to nearby canonical structures
- $\triangleright$  Distance to uncontrollability
- **⇒** Matrix Canonical Structure Toolbox for Matlab
- $\triangleright$  Understand how small changes in the system matrices, e.g., due to round-off errors or external disturbances, may affect the system characteristics

 $\triangleright$  Small perturbations of data matrices can drastically change the computed structural information

#### **Motivation**

- $\blacktriangleright$  Provides information for a deeper understanding how system transitions can take place under small perturbations
- $\triangleright$  Reveals the closure hierarchy of orbits and bundles
- **⇒** StratiGraph

StratiGraph<sup>\*</sup> is a Java-based tool to compute, view, and investigate qualitative information on the relation between different canonical structures of an input setup.

#### **Ill-posed problems!**

#### **Qualitative information from orbit and bundle Stratifications**

#### **Quantitative information**

Eile Graph View Options

#### **MATRIX CANONICAL STRUCTURE TOOLBOX** The Matrix Canonical Structure (MCS) Toolbox is a Matlab toolbox including both computational routines and a framework for representing canonical structure objects. The canonical structure is defined by the regular structures (finite and infinite **POSSIBLE FUTURE EXTENSIONS**  $\triangleright$  General and structured polynomial matrices ▶ Generalized state-space systems (descriptor systems)  $\blacktriangleright$  Upper and lower bounds of distances between canonical structures  $\triangleright$  Staircase forms for more supported canonical structure objects

#### **STRATIGRAPH**

The stratification reveals the closure hierarchy of obits (or bundles) of the setup, where all, e.g., matrices, in an orbit have the same canonical form.

#### **Supported problem setups** (new in version 3.1)

- $\blacktriangleright$  Matrices under similarity
- I Matrix pencils **G −** *λ***H** under strict equivalence
- $\triangleright$  System pencils

- $\blacktriangleright$  the codimension, either from matrices or from the canonical structure information
- $\triangleright$  the staircase form (the Guptri form) of matrices and matrix pencils (under development)

$$
\begin{bmatrix} A & B \\ C & D \end{bmatrix} - s \begin{bmatrix} E & 0 \\ 0 & 0 \end{bmatrix}, \quad \det(E) \neq 0
$$

 $\triangleright$  Controllability pairs  $(A,B)$  under feedback equivalence

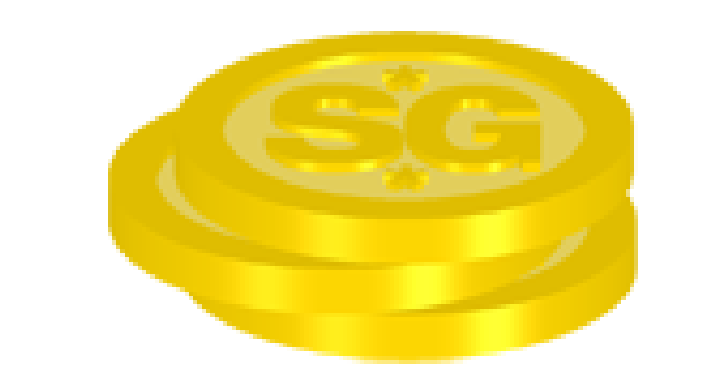

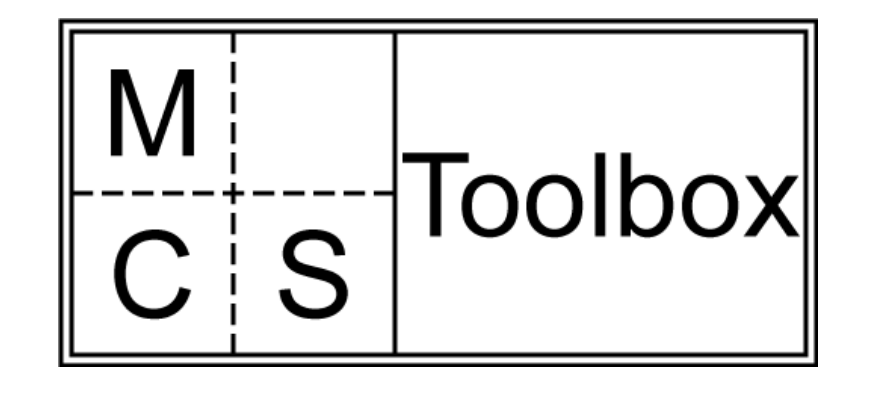

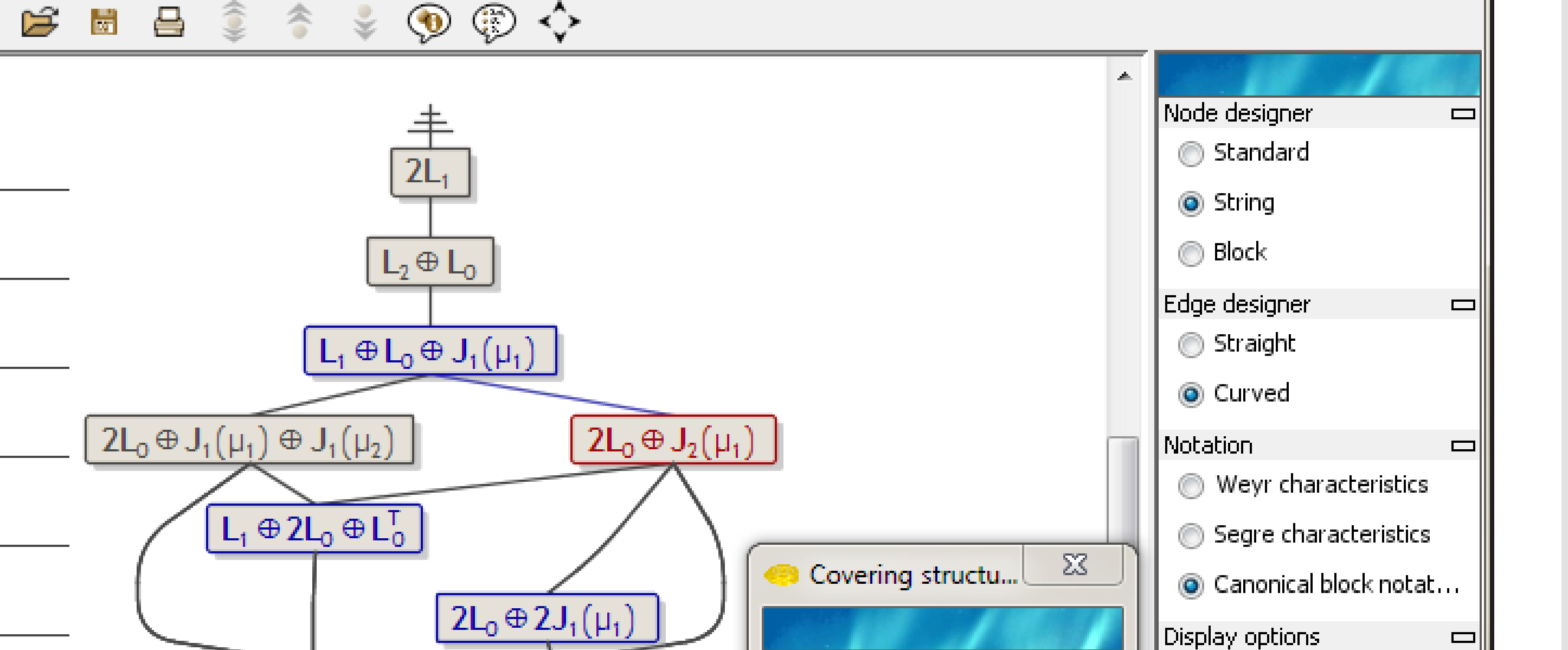

- $\triangleright$  Observability pairs  $(A, C)$  under injection equivalence
- $\blacktriangleright$  Polynomial matrices of full normal rank

#### **Other features**

- $\blacktriangleright$  Export/import setups to/from Matlab
- $\blacktriangleright$  The canonical structure information can be shown in different notations
- $\triangleright$  Expand whole or part of the graph (e.g., around a canonical structure of interest)
- $\triangleright$  Nodes can interactively be moved horizontally and deleted
- $\triangleright$  Expandable with new setups and extensions using plug-ins ▶ OS independent

#### $\begin{bmatrix} -\text{Covering active} \\ \text{f}_{L_1} \oplus L_0 \oplus J_1(\mu_1) \end{bmatrix}$  $3L_0 \oplus L_1^T$ Mark starting node Mark expandable node  $3L_0 \oplus L_0^T \oplus J_1(\mu_1)$  $\sqrt{ }$  Mark leaf node  $\sqrt{ }$  Show shadows  $4L_0 \oplus 2L_0^T$ **Active structure** Layout  $\blacktriangleright$  2L<sub>0</sub>  $\oplus$  J<sub>2</sub>( $\mu_1$ )  $54 \div$ Hor. distance:  $\left\Vert \begin{matrix} - & \text{Covered by active} \\ \text{+L}_1 \oplus 2\mathsf{L}_0 \oplus \mathsf{L}_0^{\mathsf{T}} \end{matrix} \right\Vert$  $28 \rightleftharpoons$ Ver. distance:  $\blacktriangleright$  2L<sub>0</sub>  $\oplus$  2J<sub>1</sub>( $\upmu$ <sub>1</sub>)  $\sqrt{ }$  Snap to grid ∥♥3Լ<sub>Օ</sub> ⊕ Լ¦  $40 \div$ Horizontal grid:  $0,3 \right) \rightleftharpoons$ Snap amount:  $\mathbf{m}$ Matrix Pencil; Orbit; 2x4  $\begin{array}{c|c|c|c|c|c} \hline \text{I} & \text{I} & \text$

Figure: StratiGraph: Closure hierarchy graph—nodes are orbits, edges show covering relations (nearest neighbors) between orbits

#### \* StratiGraph is an acronym for Stratification Graphs.

eigenvalues together with their geometric/algebraic multiplicities) and the singular structures (right/left minimal indices), depending on which are applicable.

#### **Data type objects exist for representing canonical structures of**

- $\triangleright$  matrices (under similarity, congruence, and  $*$ congruence)
- $\triangleright$  matrix pencils (under strict equivalence, and symmetric and skew-symmetric pencils under congruence)
- ▶ system pencils (under feedback-injection equivalence)

#### **Numerical routines exist for computing**

 $\blacktriangleright$  the tangent space

#### **FURTHER INFORMATION**

 $\triangleright$  and more...

For references, contact information, and download see

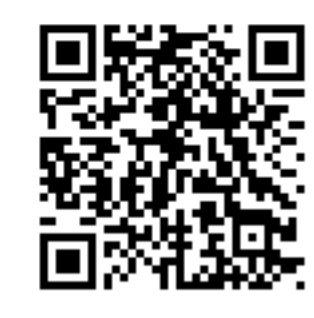

Animations

http://www.cs.umu.se/english/research/groups/matrix-computations/stratigraph/

#### **EXTERNAL FUNDING**

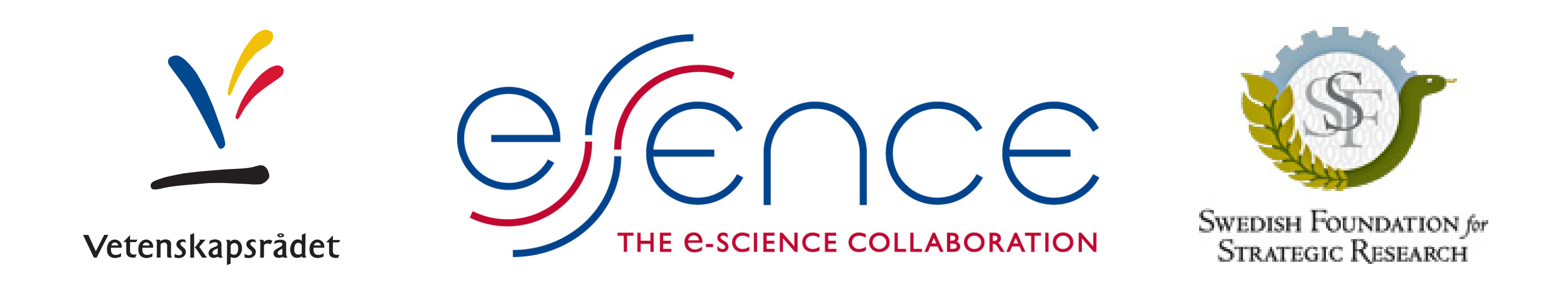